## VEROBOARD.

## DMX512 & RDM Decoder

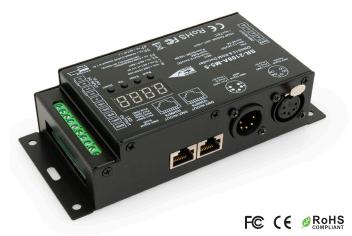

This DMX 512 RDM decoder has a function to intercommunicate between DMX master and decoder. It converts DMX512 digital signal to PWM signal by setting DMX decoder's address by DMX master console. The RDM function allows 2-way communication between the controller and a computer or smart device. The device controls up to 5 different single-color 12-24 VDC LED products, 1 WRGBW light strip, RGB, or RGBW LED light. The decoder operates on DMX512 digital control signals using 3 or 5 pin XLR, RJ45, or screws for input/output terminals. Moreover, it powers without flashing and achieves maximum dimming capability without flicker. Lastly, it uses galvanic isolation for short circuit prevention.

## **SPECIFICATIONS**

| Model No                   | SR-2108A-M5-5                         |  |  |
|----------------------------|---------------------------------------|--|--|
| Output Type                | Constant Voltage                      |  |  |
| Operating Voltage          | 12-24V DC                             |  |  |
| Input Current              | 40.5A                                 |  |  |
| Output Current             | 40A Max (8A/CH)                       |  |  |
| Control Channels           | 5 Channels (5 CH)                     |  |  |
| PWM Frequency              | 500Hz to 30K Hz                       |  |  |
| Power                      | 12V(5 x 96W) / 24V(5 x 192W)          |  |  |
| Signal Input & Output      | DMX512                                |  |  |
| Terminals                  | 3/5 Pin XLR, RJ45, Screw Terminal     |  |  |
| Bit Rate                   | 8bit/16bit                            |  |  |
| Material                   | Die-cast Aluminum                     |  |  |
| <b>Working Temperature</b> | -20°C~+50°C                           |  |  |
| IP Rating                  | IP20                                  |  |  |
| Protection                 | Short Circuit Protection              |  |  |
| Dimensions                 | 165 x 73 x 38 mm (6.5 x 2.9 x 1.5 in) |  |  |
| Package Dimensions         | 18 x 8 x 4 cm (7 x 3 x 1.5 in)        |  |  |
| Package Weight             | 0.43Kg                                |  |  |
| Certificates               | FCC/CE/RoHS                           |  |  |
|                            |                                       |  |  |

## **KEY FEATURES**

- Master & decoder mode, RDM function
- Metal housing, digital display to show data directly, easily to set and show DMX address.
- Total 5 PWM output channels, common anode. DMX channel quantity from 1CH~5CH settable
- · PWM output resolution ratio 8bit, 16bit settable.
- Output dimming curve gamma value from 0.1 ~ 9.9 settable.
- · Decoding mode settable.

| Name:    | <br> |  |
|----------|------|--|
| Company: | <br> |  |
| Phone:   | <br> |  |
| Email:   |      |  |

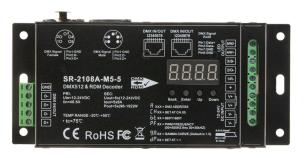

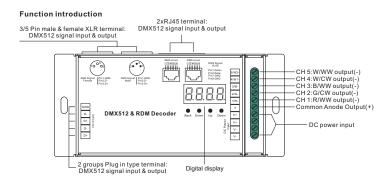

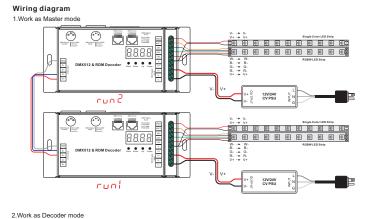

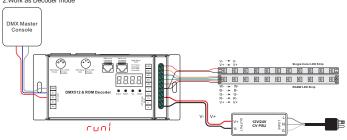

**SKU**: 666561426231